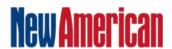

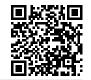

## **New York is a Slave State!**

https://media.blubrry.com/1462062/thenewa merican.com/assets/podcast/TheBenArmstro ngShow/BA\_210818\_NewYorkSlaveState.mp

Podcast: Play in new window | Download

(Duration: 32.59 - 30.4MB) Subscribe: Android | RSS | More

Can you name one constitutional right an unvaccinated New Yorker has right now?

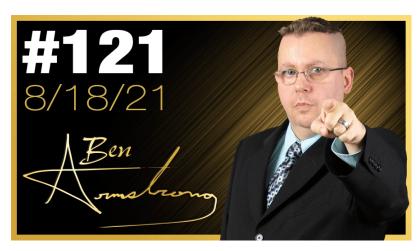

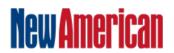

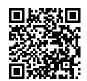

## **Subscribe to the New American**

Get exclusive digital access to the most informative, non-partisan truthful news source for patriotic Americans!

Discover a refreshing blend of time-honored values, principles and insightful perspectives within the pages of "The New American" magazine. Delve into a world where tradition is the foundation, and exploration knows no bounds.

From politics and finance to foreign affairs, environment, culture, and technology, we bring you an unparalleled array of topics that matter most.

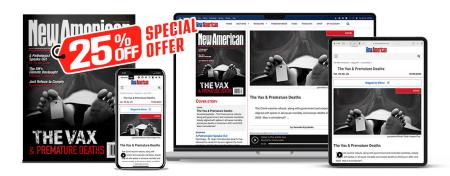

## **Subscribe**

## What's Included?

24 Issues Per Year
Optional Print Edition
Digital Edition Access
Exclusive Subscriber Content
Audio provided for all articles
Unlimited access to past issues
Coming Soon! Ad FREE
60-Day money back guarantee!
Cancel anytime.